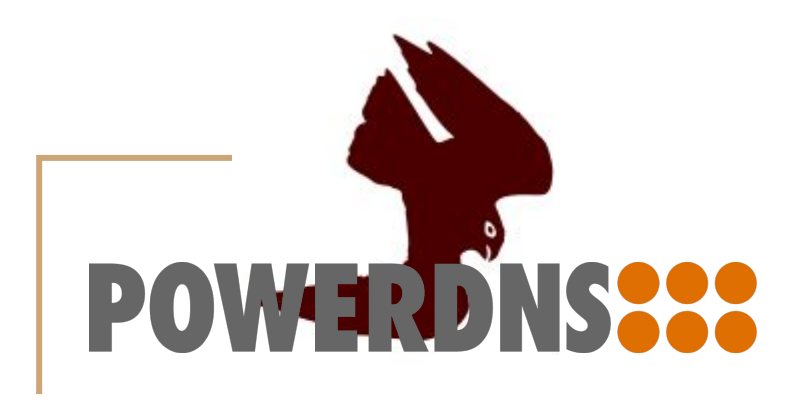

#### Post-Quantum DNSSEC with FALCON-512 and PowerDNS

ICANN 73 - DNSSEC and Security Workshop 9 March 2022

Matthieu Grillere Nils Wisiol

Peter Thomassen SSE Secure Systems Engineering

Technische Universität Berlin

[nils.wisiol@tu-berlin.de](mailto:nils.wisiol@tu-berlin.de) <https://github.com/nils-wisiol/dns-falcon>

#### Motivation

- Shor's Algorithm breaks all signature schemes used in DNSSEC
	- Sufficiently large quantum computer could be available in the future
	- New signature scheme required
	- DoH, DoT only provide transport security
- **DNSSEC requirements** 
	- Fast validation
	- Short signatures
	- Short-ish public keys

#### **Mission: Create Real-World Experimental Setup**

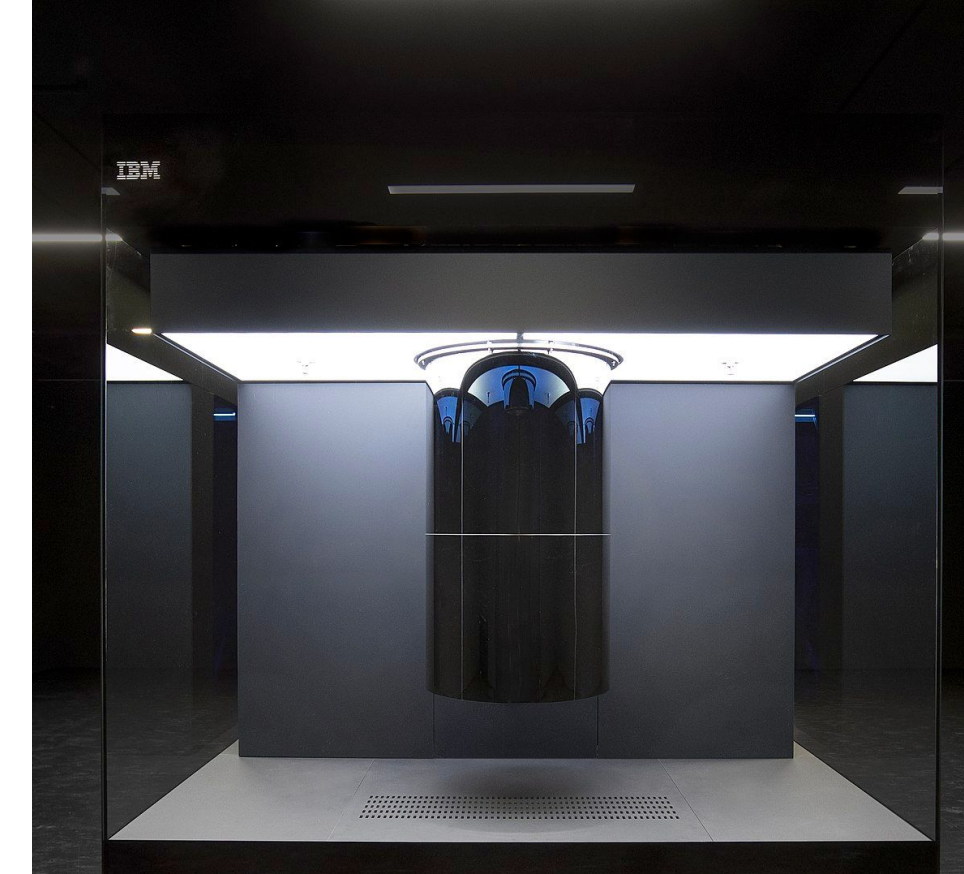

**IBM Quantum System One** 

## Why FALCON-512?

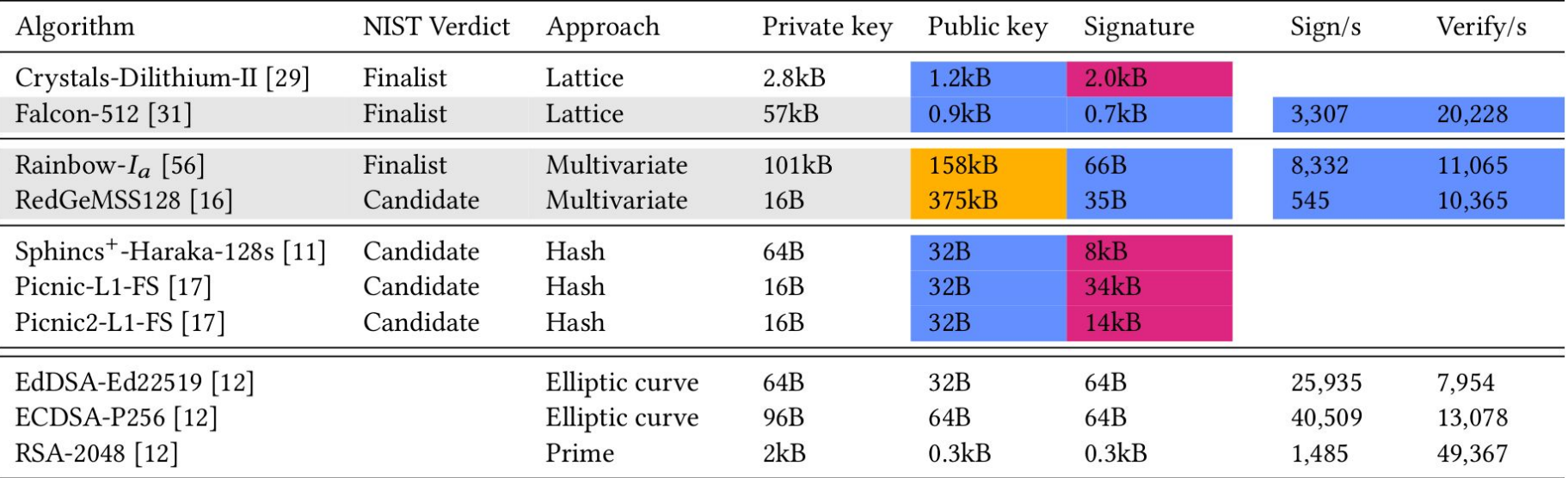

- Best fit among NIST finalists and candidates [\(Müller, M., de Jong, J., van Heesch, M., Overeinder, B. & van Rijswijk-Deij, R. Retrofitting post-quantum](https://dl.acm.org/doi/10.1145/3431832.3431838) [cryptography in internet protocols: a case study of DNSSEC. SIGCOMM Comput. Commun. Rev. 50, 49–57 \(2020\).\)](https://dl.acm.org/doi/10.1145/3431832.3431838)
- Security equivalent to 256-bit ECDSA
- Security stronger than RSA-2048

## Why FALCON-512?

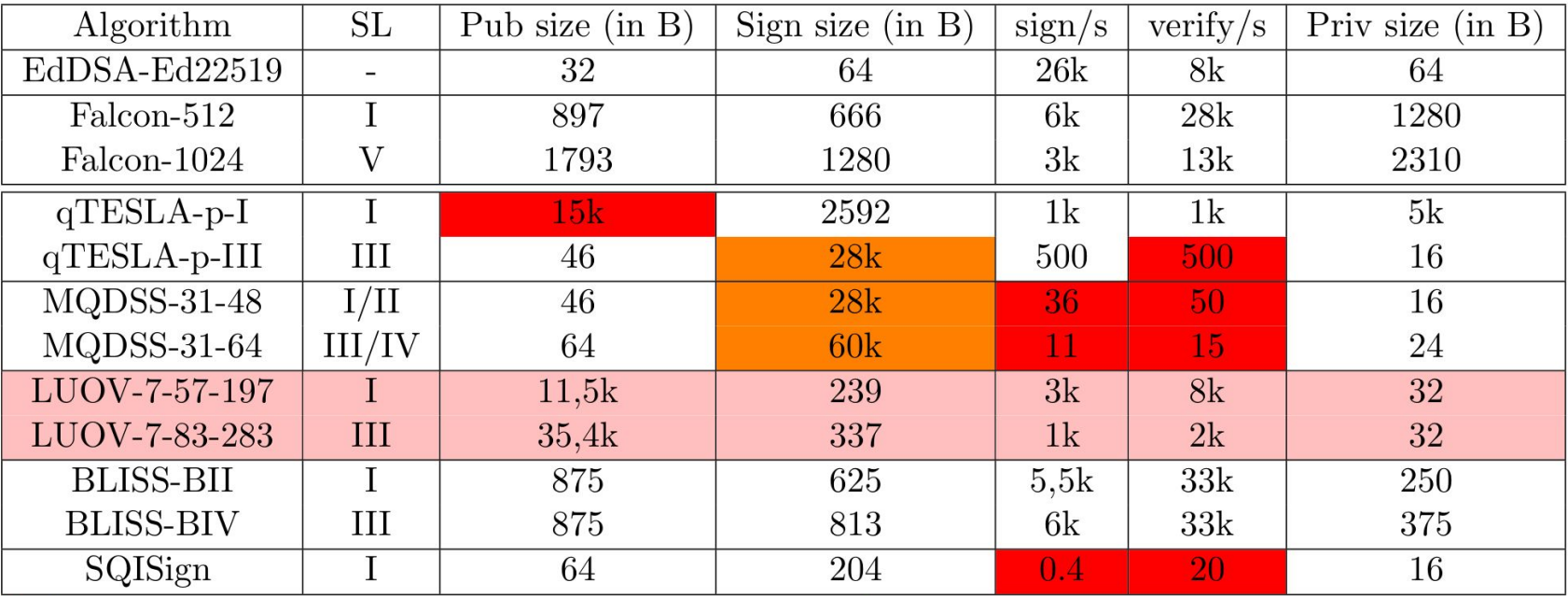

Red meaning, that the value exceeds the requirement. Orange that the hard requirement is not met but within the soft requirement boundary. Pink denoting non-safe algorithm

### Implementation and Key Storage

- Using OpenSSL fork of Open Quantum Safe (OQS)
- Database Storage
	- Secret key size: 1281 byte
	- Public key size: 897 byte
	- **Total database storage size: 2976 byte**

(including base64 and 72 byte formatting overhead)

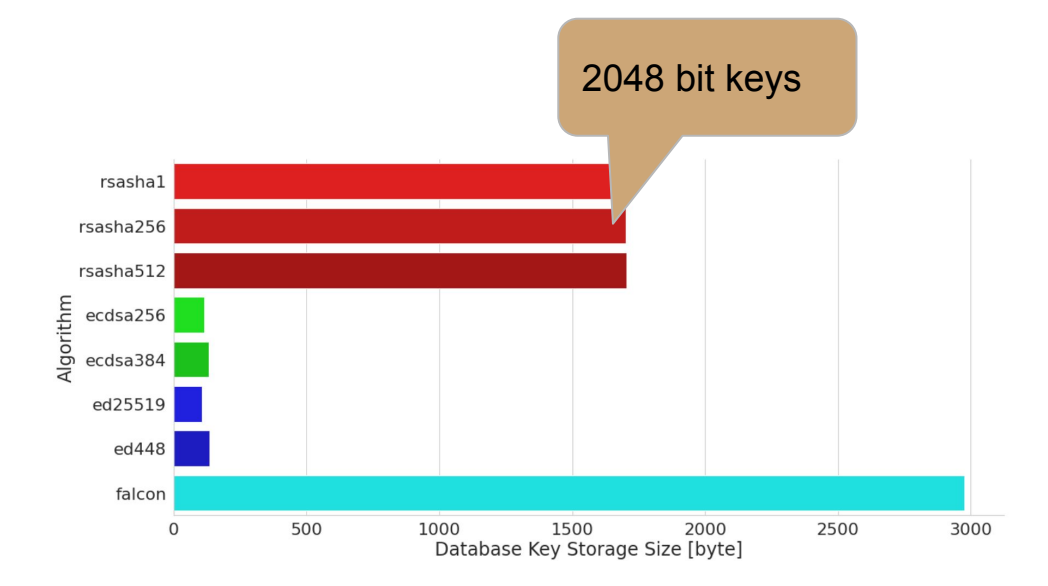

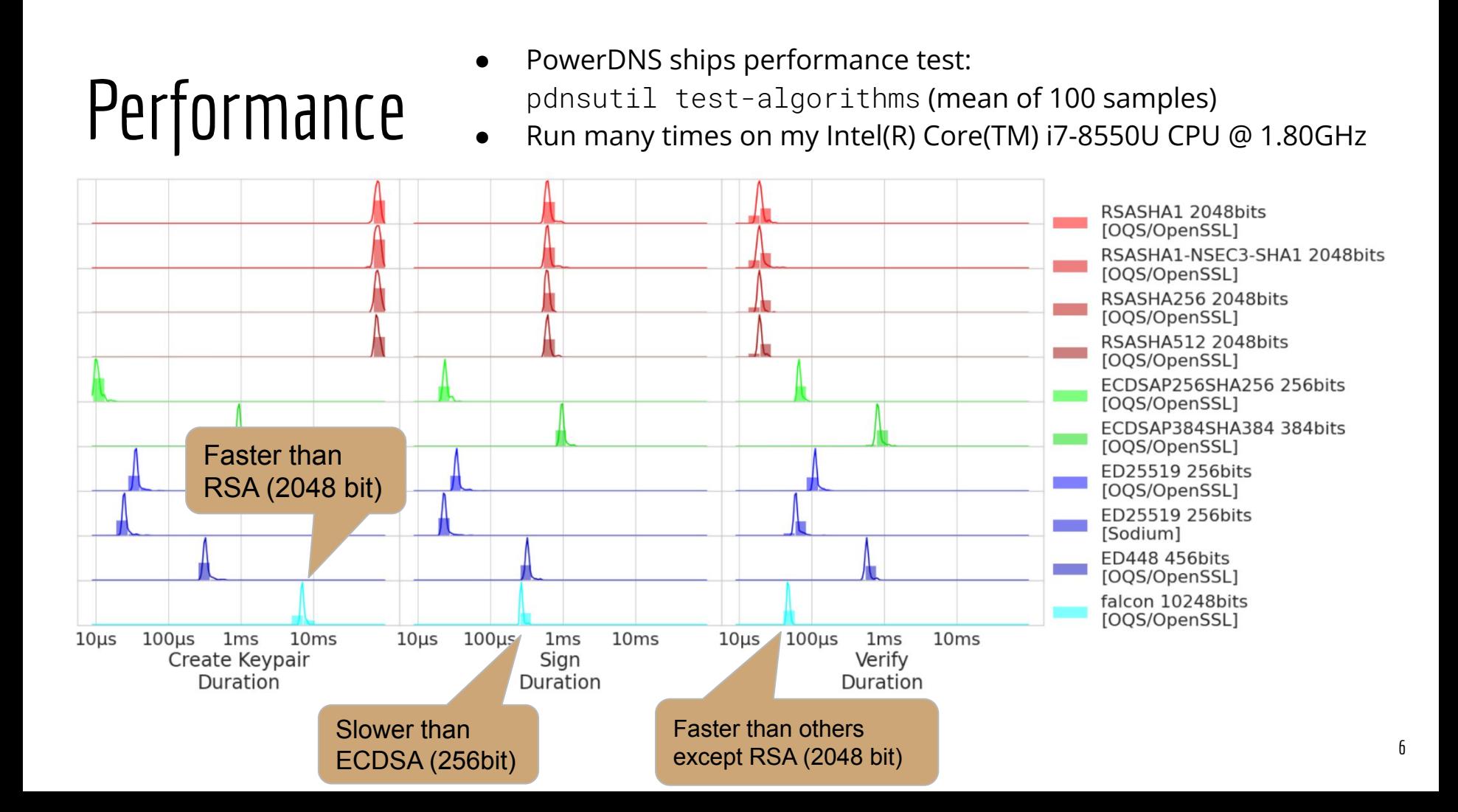

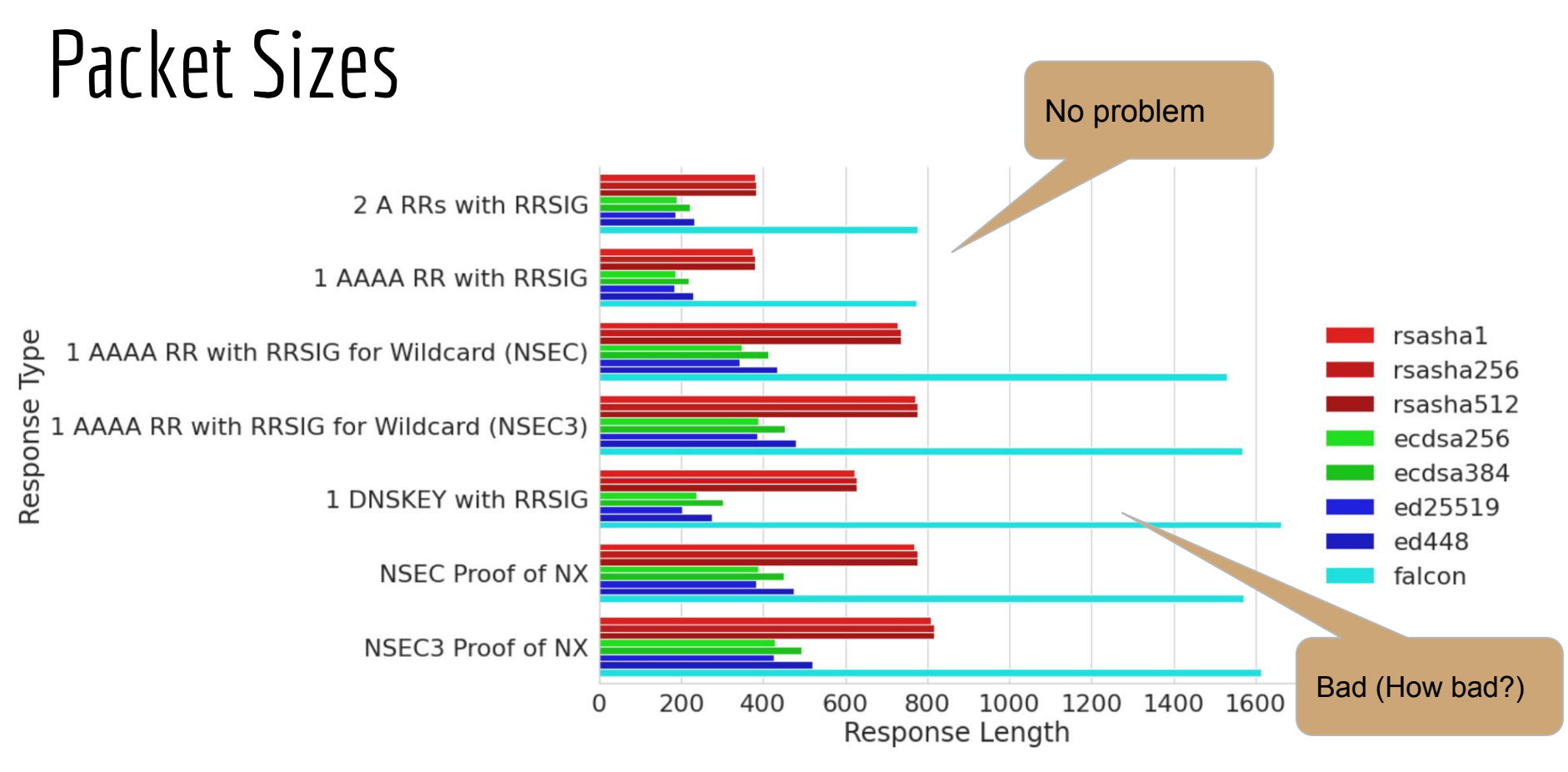

<sup>(</sup>vary slightly with involved (query) names) 7

### Try it yourself: Query Using an Unaware Resolver

#### **dig TXT falcon.example.falcon.dedyn.io @8.8.8.8 +dnssec**

;; <<>> DiG 9.16.1-Ubuntu <<>> TXT falcon.example.falcon.dedyn.io @8.8.8.8 +dnssec ;; global options: +cmd ;; Got answer: ;; ->>HEADER<<- opcode: QUERY, status: NOERROR, id: 62998 ;; flags: qr rd ra; QUERY: 1, ANSWER: 2, AUTHORITY: 0, ADDITIONAL: 1 ;; OPT PSEUDOSECTION: ; EDNS: version: 0, flags: do; udp: 512 ;; QUESTION SECTION: ;falcon.example.falcon.dedyn.io. IN TXT ;; ANSWER SECTION: falcon.example.falcon.dedyn.io. 3600 IN RRSIG TXT 17 5 3600 20220303000000 20220210000000 31800 falcon.example.falcon.dedyn.io. ObAEWtCiEPuYbpXfzUPV0NX0yY4DsOm8k5lNBY0hhpothB67/G1n+TKQ *... (shortened) ...* Fvy5TiGiKyD8/v909FEqUyEOPFk1K0wyLSHgtYnHEXlJf3jnrOsp998M 9nTaHRMtmiS5lLa4ntCjuQaZIvx931OTp5/b+6g= falcon.example.falcon.dedyn.io. 3600 IN TXT "FALCON DNSSEQ PoC; details: github.com/nils-wisiol/dns-falcon"

;; Query time: 188 msec ;; SERVER: 8.8.8.8#53(8.8.8.8) ;; WHEN: Thu Feb 17 16:44:13 CET 2022 ;; MSG SIZE rcvd: 854

#### Try it yourself: Query Using a FALCON-512 Resolver

#### **dig TXT falcon.example.falcon.dedyn.io +dnssec @falcon.dedyn.io -p 5302**

;; <<>> DiG 9.16.1-Ubuntu <<>> TXT falcon.example.falcon.dedyn.io +dnssec @falcon.dedyn.io -p 5302 ;; global options: +cmd ;; Got answer: ;; ->>HEADER<<- opcode: QUERY, status: NOERROR, id: 46685 ;; flags: qr rd ra ad; QUERY: 1, ANSWER: 2, AUTHORITY: 0, ADDITIONAL: 1 ;; OPT PSEUDOSECTION: ; EDNS: version: 0, flags: do; udp: 512 ;; QUESTION SECTION: ;falcon.example.falcon.dedyn.io. IN TXT ;; ANSWER SECTION: falcon.example.falcon.dedyn.io. 380 IN TXT "FALCON DNSSEQ PoC; details: github.com/nils-wisiol/dns-falcon" falcon.example.falcon.dedyn.io. 380 IN RRSIG TXT 17 5 3600 20220303000000 20220210000000 31800 falcon.example.falcon.dedyn.io. ObAEWtCiEPuYbpXfzUPV0NX0yY4DsOm8k5lNBY0hhpothB67/G1n+TKQ *... (shortened) ...* Fvy5TiGiKyD8/v909FEqUyEOPFk1K0wyLSHgtYnHEXlJf3jnrOsp998M 9nTaHRMtmiS5lLa4ntCjuQaZIvx931OTp5/b+6g=

;; Query time: 24 msec ;; SERVER: 130.149.230.84#5302(130.149.230.84) ;; WHEN: Thu Feb 17 16:47:39 CET 2022 ;; MSG SIZE rcvd: 854

### Try it yourself at <https://falcon.dedyn.io>

dns-falcon  $\Box$ O A https://falcon.dedyn.io 12 公  $\mathbf{H}$ TALK AT OARC 37 Z FALCON-512 TEST ZONE ON DNSVIZ Z CODE ON GITHUB Z **Post-Quantum DNSSEC with FALCON-512 and PowerDNS** Make a query Send queries to our post-quantum enabled verifying resolver! To obtain responses signed with FALCON-512, query A, AAAA, and TXT records at falcon.example.falcon.dedyn.io. and \*.falcon.example.falcon.dedyn.io. .To get classical signatures, try rsasha256.example.falcon.dedyn.io., ecdsa256.example.falcon.dedyn.io., ed25519.example.falcon.dedyn.io., and the like Oueries will be sent from your browser using DNS-over-HTTPS to a PowerDNS recursor with FALCON-512 support. The recursor will guery our PowerDNS authoritative DNS server (again, with FALCON-512 support), to get your reponse. The recursor will then validate the signature and send the result to your browser. All queries are send with the DNSSEC OK flaq (+dnssec in diq), so you will see RRSIG and NSEC / NSEC3 records the the respones. For more informatoin, please check out the code at GitHub. Query type Enter a domain name  $\odot$  > **TXT** falcon.example.falcon.dedyn.io :: - >>HEADER<<- opcode: OUERY, status: NOERROR, id: 0 :; flags: gr rd ra ad; QUERY: 1, ANSWER: 2, AUTHORITY: 0, ADDITIONAL: 1 :: OUESTION SECTION: falcon.example.falcon.dedyn.io IN TXT ;; ANSWER SECTION: falcon.example.falcon.dedyn.io 284 IN TXT "FALCON DNSSEQ PoC; details: github.com/nils-wisiol/dns-falcon" falcon.example.falcon.dedyn.io 284 IN RRSIG TXT 17 5 3600 1644451200 1646265600 31800 falcon.example.falcon.dedyn.io ObAEWtCiEPuYbnXfzUPV0NX0vY4DsOm8k5lNBY0hbpothB67/Gln+TKObe5mhiDcx05+7VTI+XdwfdEd0Jn25vvJcPIPEh75W9cGLtiSId3tlHJN8XYuP7q0C0aiPEau5iE7M8uvMJasdf7

#### Conclusion

- **Storage:**
	- okay, but 1.5 times 2048bit RSA

#### ● **Performance:**

- Key creation:
	- faster than 2048bit RSA
	- slower than others
- Signing:
	- faster than 2048bit RSA
	- slower than 256bit ECDSA
- Verification:
	- slower than 2048bit RSA
	- but faster than others
- **Online PoC and Playground**

#### ● **Compatibility:**

- Paket Sizes: Prone for TCP fallback
	- DoT, DoH have no such limitation
- Future work!

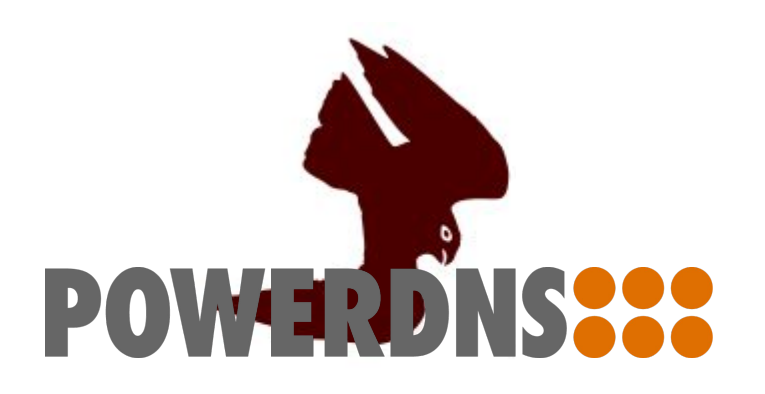

#### Future Work

- How many *validating* resolvers do not support TCP?
	- Or have other issues with large responses
- Other PQ algorithms?
	- BLISS: similar key and signature size, but not part of NIST competition
	- [Merkle Tree?](https://circleid.com/posts/20210122-securing-the-dns-in-a-post-quantum-world-hash-based-signatures)
- What would it take to make the root PQ secure?
	- Root algo rollover
	- Root key rollover was quite a project
- Compatibility with FALCON-512 implementation in BIND of Jason Goertzen?<https://github.com/Martyrshot/OQS-Bind-testing-env>

#### Thank You!

#### Any Questions?

Post-Quantum DNSSEC with FALCON-512 and PowerDNS

Matthieu Grillere [matgrillere@gmail.com](mailto:matgrillere@gmail.com) Technische Universität Berlin

Peter Thomassen [peter.thomassen@securesystems.de](mailto:peter.thomassen@securesystems.de) SSE Secure Systems Engineering GmbH, deSEC e.V.

Nils Wisiol [nils.wisiol@tu-berlin.de](mailto:nils.wisiol@tu-berlin.de) Technische Universität Berlin, deSEC e.V.

<https://github.com/nils-wisiol/dns-falcon> <https://falcon.dedyn.io/>

# Backup

### Performance II

- Recursor has classical trust root for .example manually configured
- Recursor cache configured such that each query will be validated
- Sequentially query zones with different crypto config
- [complete setup on GitHub](https://github.com/nils-wisiol/dns-falcon/)

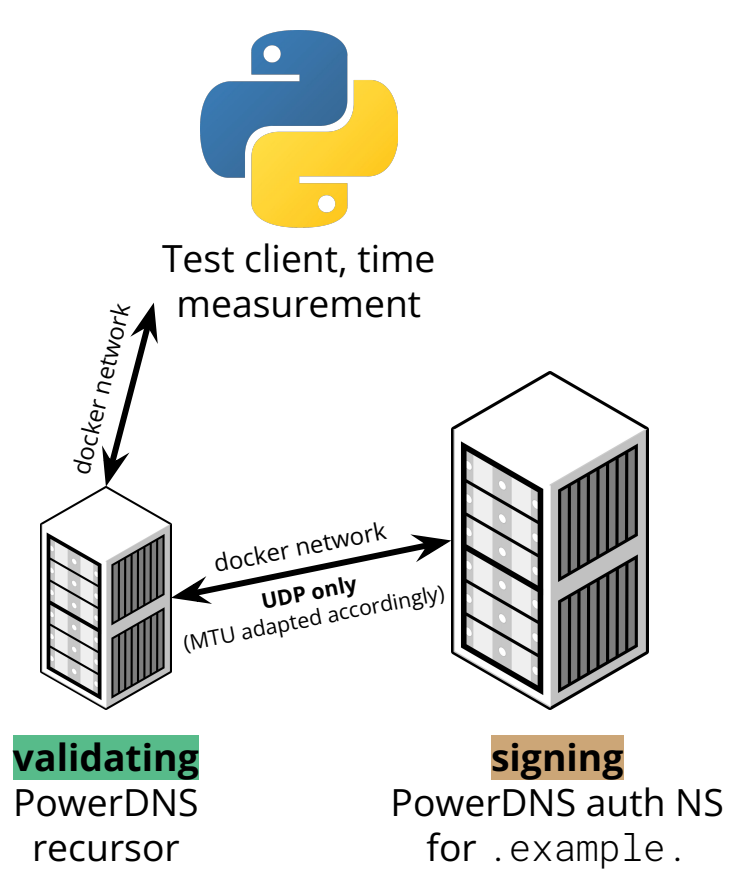

#### Performance II

Query Time against Local Validating Resolver

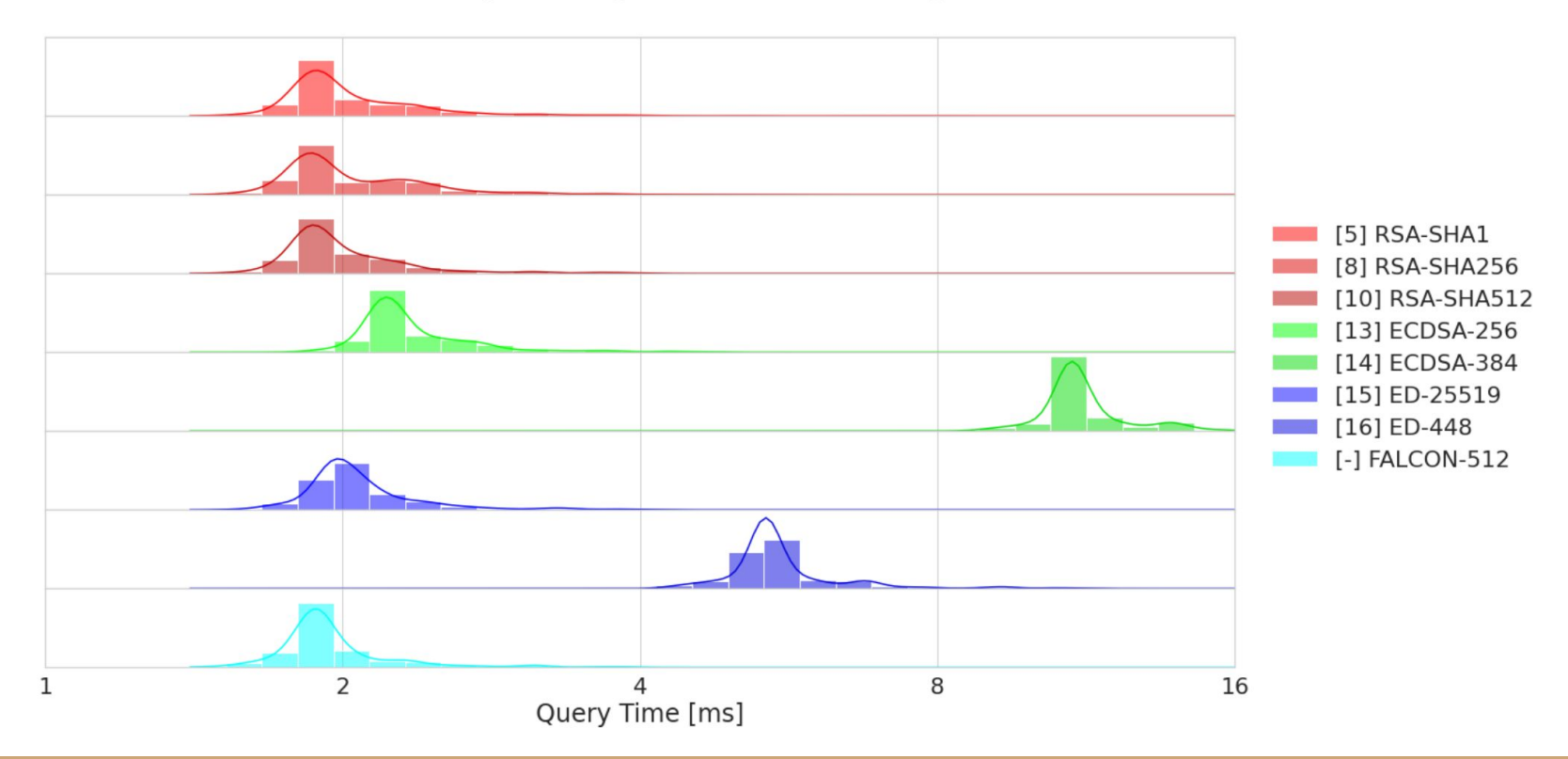